# **Comandos más usados en Asterisk**

#### **Comandos de ayuda**

- core show help → Muestra la ayuda
- core show applications → Para ver las aplicaciones que puedes añadir al fichero extensions.conf

### **Comandos de Console**

- console dial: Llama a la extensión que pongas detrás.
- console answer: responde una llamada a la consola.
- console hangup: cuelga una llamada a la consola.

### **Comandos de Sistema**

- core show version: Versión de Asterisk.
- core show uptime: Cuanto tiempo ha estado activo Asterisk.
- core stop now: detiene Asterisk inmediatamente.
- core stop gracefully: Para Asterisk cuando cuelguen las llamadas en curso.
- core restart now: Reinicia Asterisk inmediatemente.
- core restart gracefully: Reinicia Asterisk cuando se acaben las llamadas activas y no permite más llamadas entrantes hasta reiniciar.
- core reload: recarga la configuración.
- core dialplan reload: recarga sólo las extensiones.
- core show channels: muestra los canales de todo tipo.

## **Comandos SIP**

- sip show registry: Muestra el estado de registro del SIP.
- sip show peers: Muestra los peers, los clientes registrados en tu centralita (las extensiones). Su estado, IPs etc.
- sip show channel: Muestra información del canal SIP.
- sip show channels: Muestra los canales activos SIP.
- sip set debug on o sip debug (dependiendo de las versiones): activa el modo debug.
- sip set debug off o sip no debug (dependiendo de las versiones): desactiva el modo debug.
- sip show users: Muestra los usuarios

## **Otros Comandos**

- voicemail show users: muestra una lista de los buzones de voz.
- Se pueden ejecutar comandos de linux desde la CLI de Asterisk (sin salir) si los antecedes con una **!**. Por ejemplo
	- !ls /home
- exit: sale del CLI de Asterisk.
- Ver el numero de canales activos

watch "asterisk -vvvvvrx 'core show channels' | grep channels"

Ver el número de llamadas activas:

```
watch "asterisk -vvvvvrx 'core show channels' | grep calls"
```
Ver los canales activos:

```
watch "asterisk -vvvvvrx 'core show channels verbose'"
```
From: <https://intrusos.info/> - **LCWIKI**

Permanent link: **<https://intrusos.info/doku.php?id=voip:asterisk:comandos>**

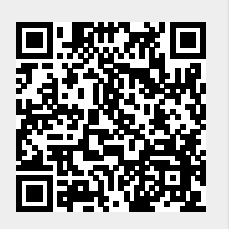

Last update: **2023/01/18 14:37**